Каждому документу (и некоторым справочникам в программе) в программе соответствует свой состав печатных форм.

Наиболее употребительные (а также, при желании, дополнительные) формы используются в пакетной печати при формировании ведомостей и быстрой печати из накладной.

При создании нового клиента ему назначается [набор форм, соответствующий выбранной](https://vodasoft.ru/wiki/doku.php?id=%D0%BF%D0%B5%D1%87_%D1%84%D0%BE%D1%80%D0%BC%D1%8B_%D1%80%D0%B0%D1%81%D1%87%D0%B5%D1%82%D0%BE%D0%B2) [форме расчетов](https://vodasoft.ru/wiki/doku.php?id=%D0%BF%D0%B5%D1%87_%D1%84%D0%BE%D1%80%D0%BC%D1%8B_%D1%80%D0%B0%D1%81%D1%87%D0%B5%D1%82%D0%BE%D0%B2). В справочнике маркетинг-формы расчетов также задается, печатать ли договор при первой поставке соответствующим клиентам.

Перечень форм может быть [скорректирован для каждого клиента](https://vodasoft.ru/wiki/doku.php?id=%D0%BF%D0%B5%D1%87%D1%84%D0%BE%D1%80%D0%BC%D1%8B_%D0%BA%D0%BB%D0%B8%D0%B5%D0%BD%D1%82%D0%B0) в его карточке.

На базе типовых форм можно создавать дополнительные с помощью справочника [дополнительных печатных форм.](https://vodasoft.ru/wiki/doku.php?id=%D0%B4%D0%BE%D0%BF%D1%84%D0%BE%D1%80%D0%BC%D1%8B).

В частности, можно скорректировать формы договоров [Создание собственных форм договоров](https://vodasoft.ru/wiki/doku.php?id=%D0%B4%D0%BE%D0%B3%D0%BE%D0%B2%D0%BE%D1%80)

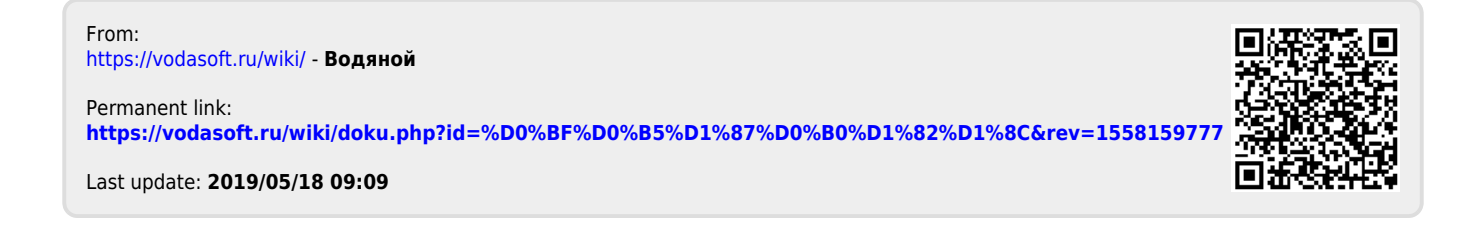